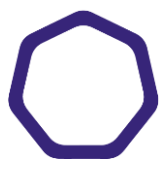

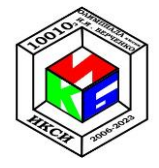

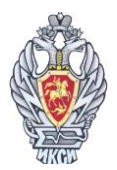

# **МАТЕРИАЛЫ ЗАДАНИЙ МЕЖРЕГИОНАЛЬНОЙ ОЛИМПИАДЫ ШКОЛЬНИКОВ ИМЕНИ И.Я. ВЕРЧЕНКО ПО ПРОФИЛЮ «КОМПЬЮТЕРНАЯ БЕЗОПАСНОСТЬ» (2023/2024 УЧЕБНЫЙ ГОД)**

# **ЗАКЛЮЧИТЕЛЬНЫЙ ЭТАП 11 КЛАСС**

# **СОДЕРЖАНИЕ**

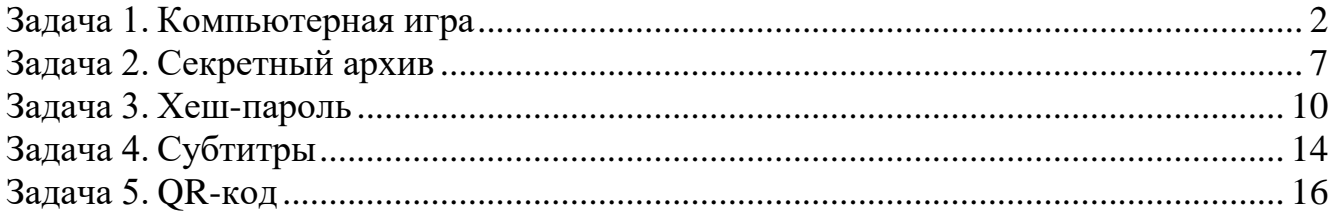

# <span id="page-1-0"></span>**Задача 1. Компьютерная игра**

#### *Вариант 1*

В компьютерной игре общий рейтинг команды определяется набором персонажей и их влиянием друг на друга. Каждый персонаж может влиять на рейтинг команды как положительно, так и отрицательно. В команды можно включать несколько персонажей одного типа.

Для вычисления общекомандного рейтинга необходимо учесть взаимные веса всех возможных пар персонажей внутри команды, включая влияние одинаковых персонажей друг на друга.

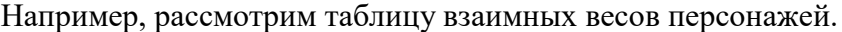

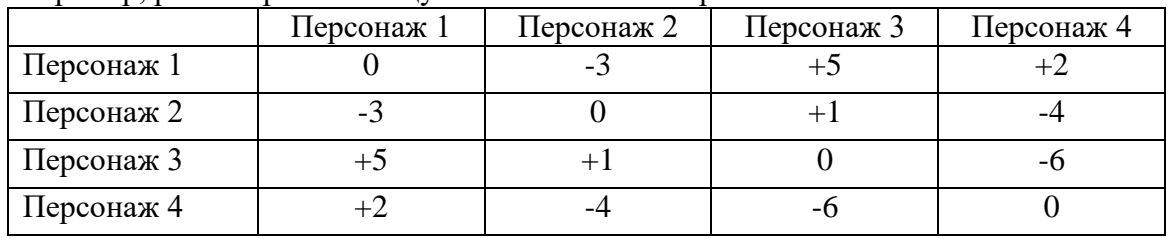

Если команда состоит из двух персонажей, то наибольший рейтинг будет равен 5 у команды, состоящей из Персонажа 1 и Персонажа 3.

Если в команду будут входить Персонаж 1 (П1), Персонаж 2 (П2) и Персонаж 3 (П3), то рейтинг команды будет равен сумме рейтингов всех пар персонажей команды: (П1-П2), (П1-П3),  $( \Pi 2 - \Pi 3)$ :

$$
-3 + 5 + 1 = 3
$$
.

Если в команду будет входить Персонаж 1 (П1) и два персонажа 3 (П3), то рейтинг команды будет равен сумме рейтингов всех пар персонажей команды: (П1-П3), (П1-П3), (П3-П3):

$$
5 + 5 + 0 = 10.
$$

На основе таблицы взаимных весов персонажей определите команду из *пяти* персонажей, которая будет иметь НАИБОЛЬШИЙ общекомандный рейтинг. Допускается брать *не более двух* персонажей одного типа в команду. В ответе укажите имена, количество персонажей и значение общекомандного рейтинга.

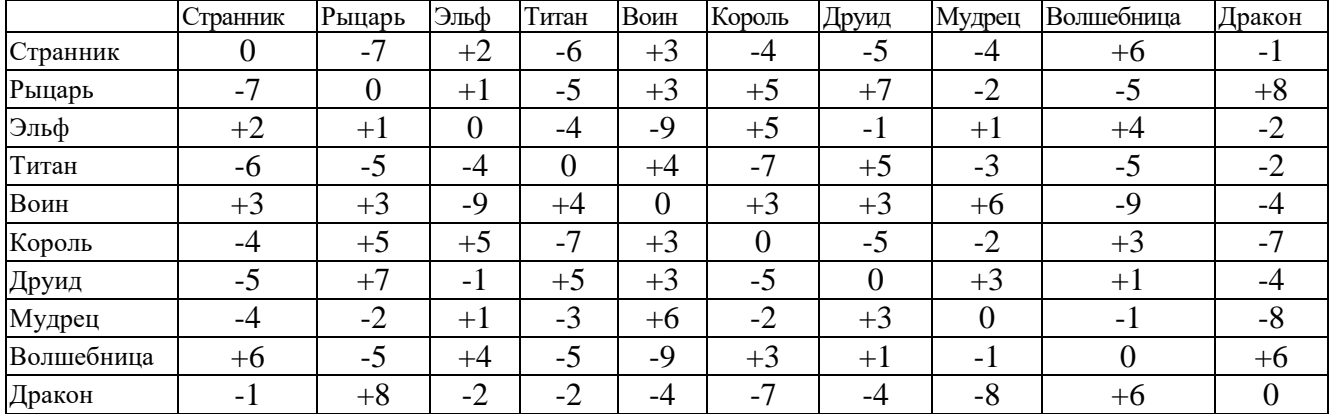

#### **Решение**

Необходимо перебрать все возможные комбинации из трех персонажей (их всего 120). Для каждой посчитать общий рейтинг и найти команду с максимальным рейтингом.

Для упрощения поиска можно написать программу, перебирающую все возможные комбинации и выводящую максимальное значение рейтинга на экран.

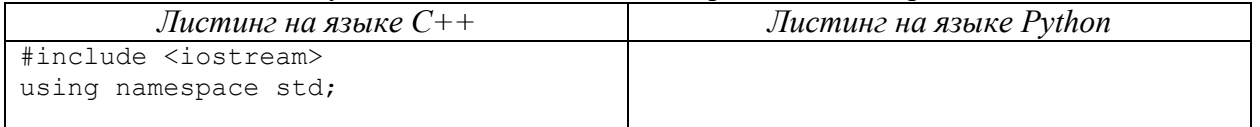

Заключительный этап 11 класс

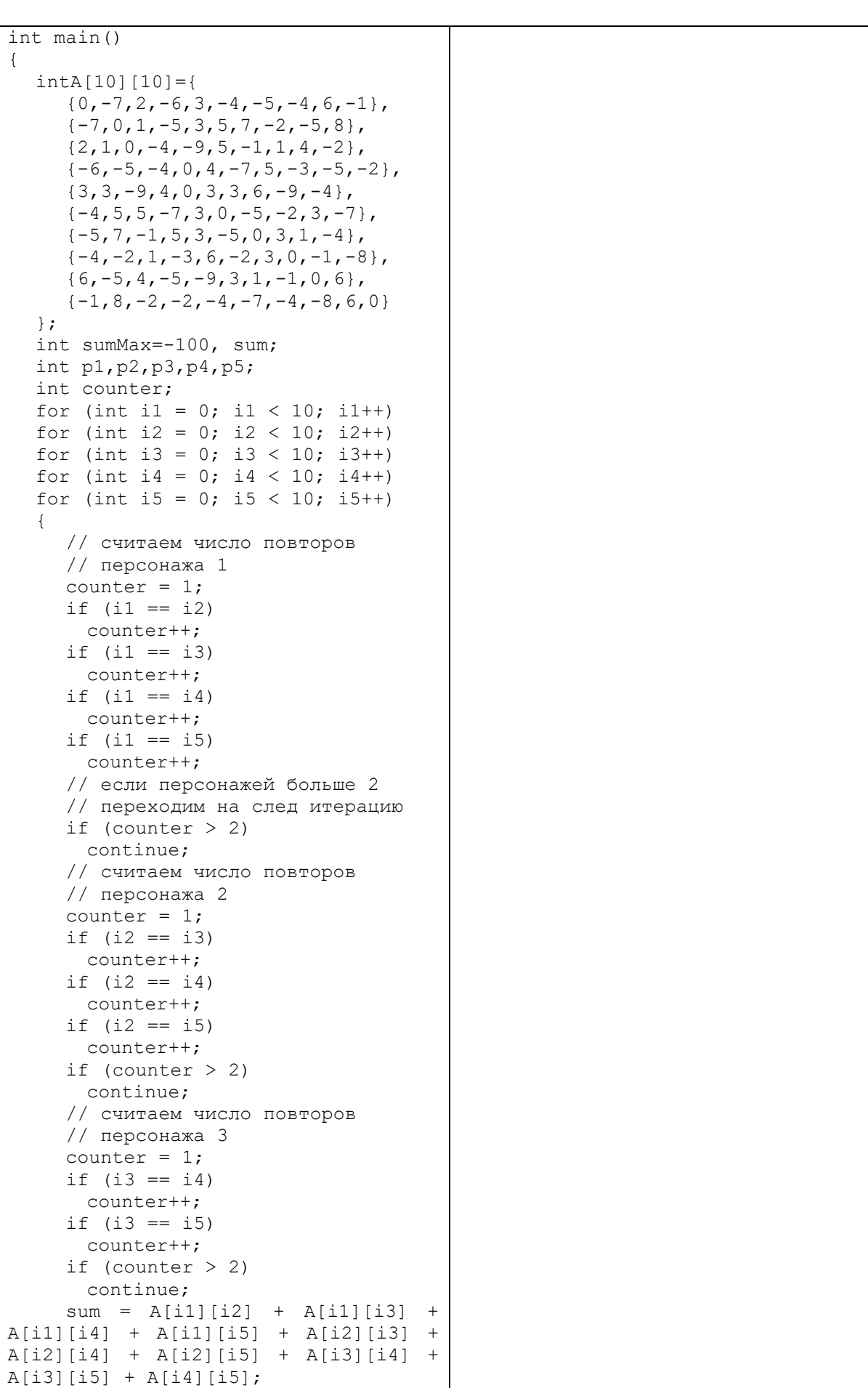

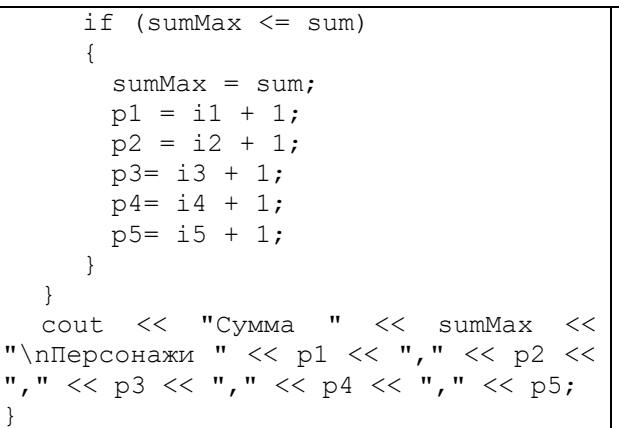

Результат выполнения программы:

```
Сумма 40
```
Персонажи 7,7,5,2,2 (2 друида, 2 война, рыцарь)

# **Ответ: 1. Максимальная сумма – 40 2. Персонажи: 2 Рыцаря, 1 Воин, 2 Друида**

#### *Вариант 2*

В компьютерной игре общий рейтинг команды определяется набором персонажей и их влиянием друг на друга. Каждый персонаж может влиять на рейтинг команды как положительно, так и отрицательно. В команды можно включать несколько персонажей одного типа.

Для вычисления общекомандного рейтинга необходимо учесть взаимные веса всех возможных пар персонажей внутри команды, включая влияние одинаковых персонажей друг на друга.

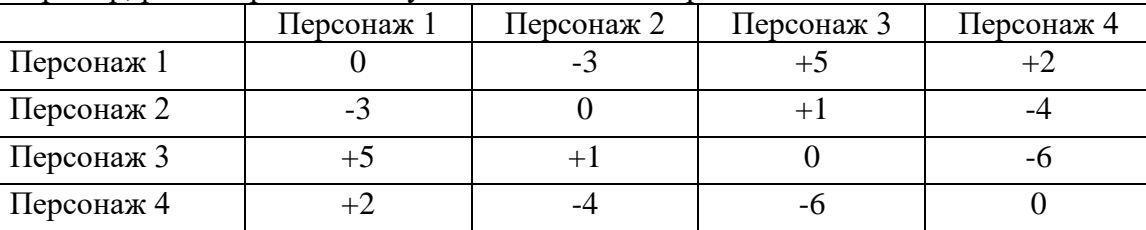

Например, рассмотрим таблицу взаимных весов персонажей.

Если команда состоит из двух персонажей, то наибольший рейтинг будет равен 5 у команды, состоящей из Персонажа 1 и Персонажа 3.

Если в команду будут входить Персонаж 1 (П1), Персонаж 2 (П2) и Персонаж 3 (П3), то рейтинг команды будет равен сумме рейтингов всех пар персонажей команды: (П1-П2), (П1-П3),  $( \Pi 2 - \Pi 3)$ :

$$
-3 + 5 + 1 = 3
$$
.

Если в команду будет входить Персонаж 1 (П1) и два персонажа 3 (П3), то рейтинг команды будет равен сумме рейтингов всех пар персонажей команды: (П1-П3), (П1-П3), (П3-П3):

$$
5 + 5 + 0 = 10
$$

На основе таблицы взаимных весов персонажей определите команду из *пяти* персонажей, которая будет иметь НАИМЕНЬШИЙ общекомандный рейтинг. Допускается брать *не более двух* персонажей одного типа в команду. В ответе укажите имена, количество персонажей и значение общекомандного рейтинга.

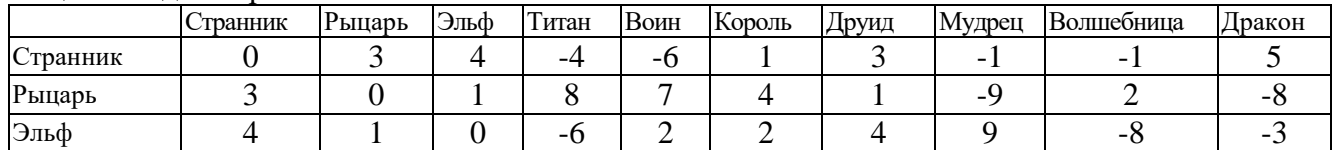

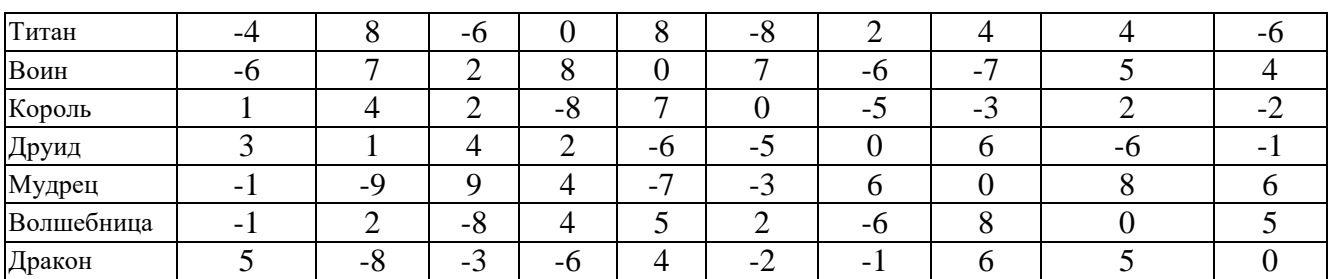

# **Решение**

Необходимо перебрать все возможные комбинации из трех персонажей (их всего 120). Для каждой посчитать общий рейтинг и найти команду с максимальным рейтингом.

Для упрощения поиска можно написать программу, перебирающую все возможные комбинации и выводящую максимальное значение рейтинга на экран.

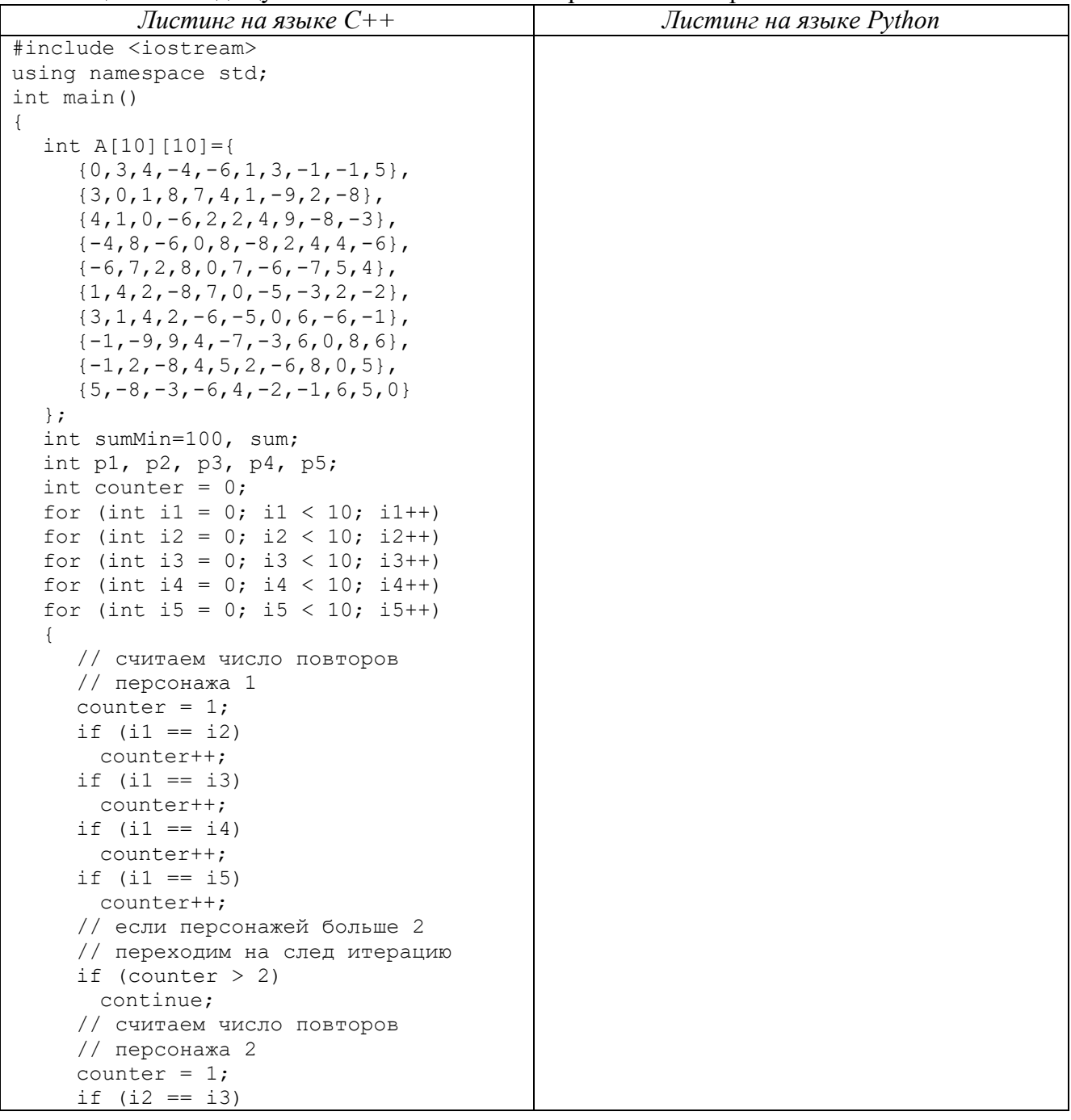

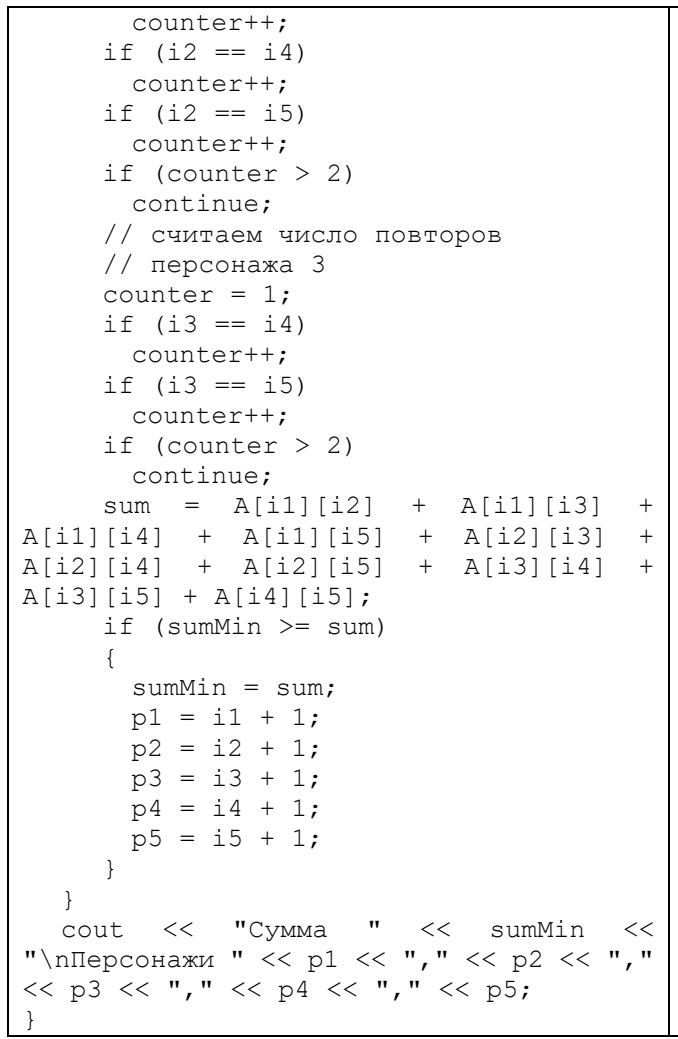

Результат выполнения программы: Сумма  $-48$ Персонажи 10,6,6,4,4 (2 титана, 2 короля, 1 дракон)

# **Ответ: 1. Минимальная сумма – -48 2. Персонажи: 2 Титана, 2 Короля, Дракон**

#### <span id="page-6-0"></span>Задача 2. Секретный архив

#### **Вариант** 1

Мария IP-адрес сайтом спрятала  $\mathbf{c}$ тестовым организации в формате xxx.xxx.xxx.xxx (xxx - число от 0 до 255) внутри текстового документа с названием «Секретный архив». Изучите документ и найдите спрятанный IP-адрес.

К задаче прилагается:

«Секретный архив в1. docx» - секретный архив.

#### Решение

Прилагаемый текстовый документ является пустым, поэтому извлечь информацию из его содержимого невозможно.

Однако документ имеет название «Архив», что является прямым намеком на то, что документ необходимо открыть с помощью архиватора.

Открываем его с помощью архиватора и изучаем содержимое. Первая папка имеет название 192. Это первое число из адреса.

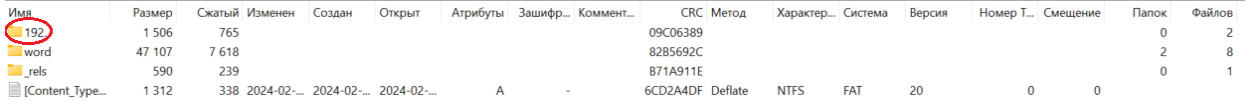

Далее просмотрим содержимое папок. В папке world содержится файл .70.xml. Можно предположить, что это число также относится к IP-адресу и находится в середине, но пока неясно, является это число вторым или третьим.

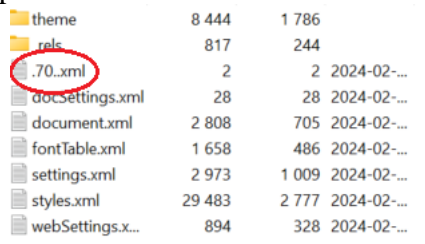

Больше в названиях файлов нет чисел. Просмотрим содержимое файлов. В файле docSettings.xml указано, что третье число - 17.

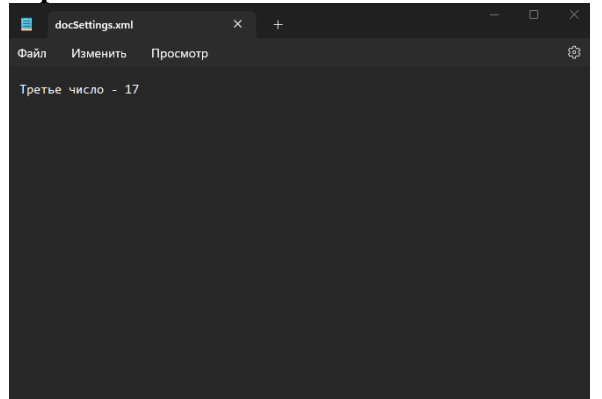

Теперь известно, что IP-алрес имеет вил 192.70.17, ххх. Осталось найти послелнюю цифру. В содержимом файлов больше нет подходящих цифр. Но если посмотреть свойства архива, то можно увидеть комментарий «.103»

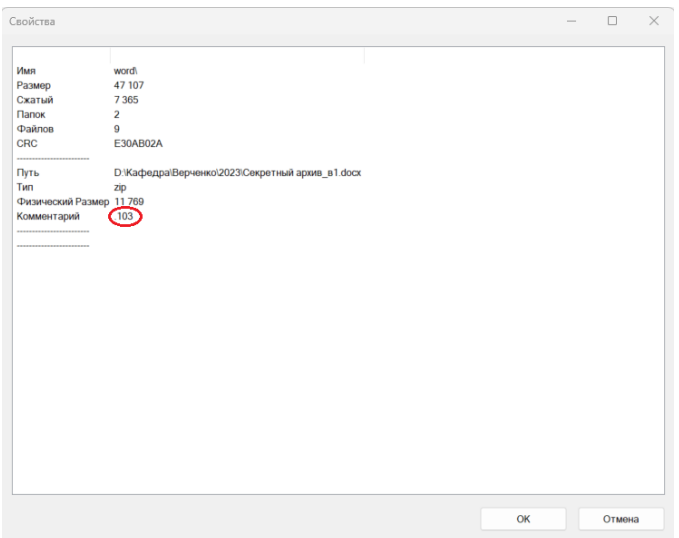

#### Ответ: 192.70.17.103

#### Вариант 2

IP-адрес сайтом Мария спрятала  $\mathbf c$ тестовым организации в формате xxx.xxx.xxx.xxx (xxx - число от 0 до 255) внутри текстового документа с названием «Секретный архив». Изучите документ и найдите спрятанный IP-адрес.

#### К задаче прилагается:

«Секретный архив в2.docx» - секретный архив.

#### Решение

Прилагаемый текстовый документ является пустым, поэтому извлечь информацию из его содержимого невозможно.

Однако документ имеет название «Архив», что является прямым намеком на то, что документ необходимо открыть с помощью архиватора.

Открываем его с помощью архиватора и изучаем содержимое. Первая папка имеет название 192. Это первое число из алреса.

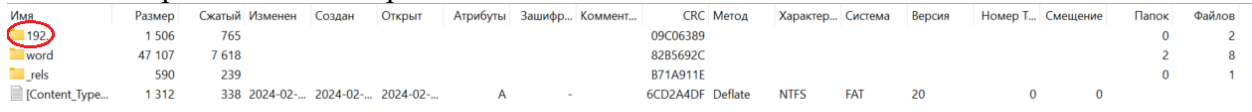

Далее просмотрим содержимое папок. В папке world содержится файл .24.xml. Можно предположить, что это число также относится к IP-адресу и находится в середине, но пока неясно, является это число вторым или третьим.

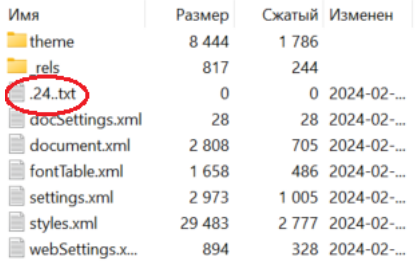

Больше в названиях файлов нет чисел. Просмотрим содержимое файлов. В файле docSettings.xml указано, что третье число - 17.

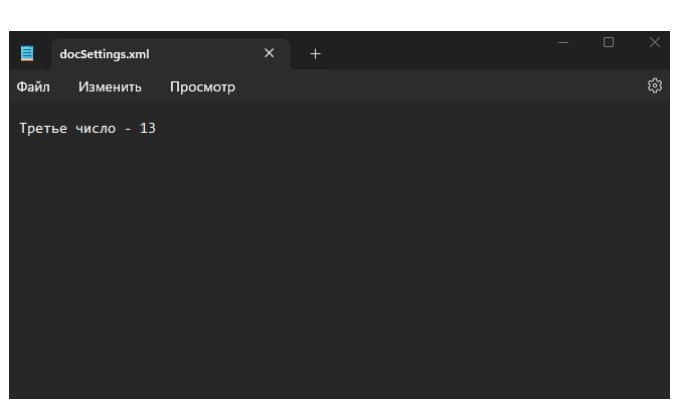

Теперь известно, что IP-адрес имеет вид 192.24.13.ххх. Осталось найти последнюю цифру. В содержимом файлов больше нет подходящих цифр. Но если посмотреть свойства архива, то можно увидеть комментарий «**.149**»

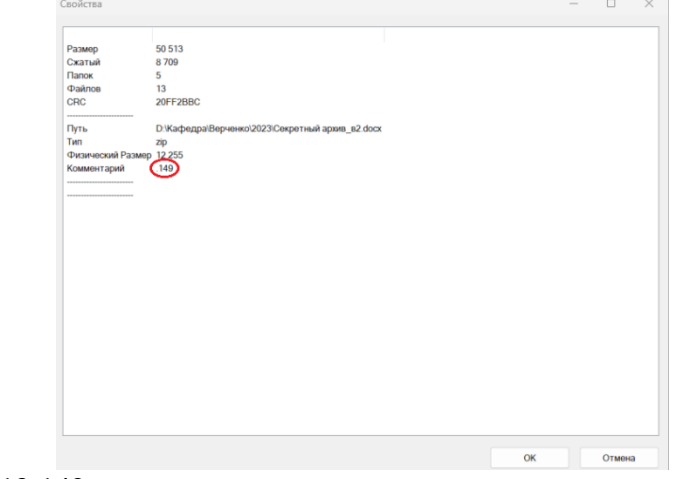

**Ответ: 192.24.13.149**

# <span id="page-9-0"></span>Задача 3. Хеш-пароль

# Вариант 1

Система аутентификации проверяет корректность введенного пароля, сравнивая вычисленное хеш-значение. Инженеру Павлу удалось перехватить несколько запросов(паролей) и вычисленных хеш-значений (см. таблицу).

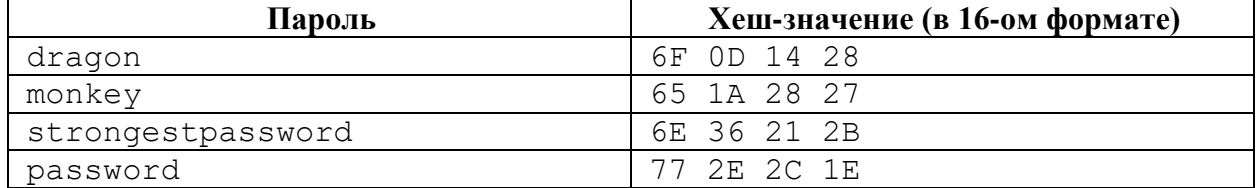

Павлу удалось частично восстановить программный код генератора хеш-значений (см. листинги 1, 2).

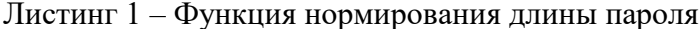

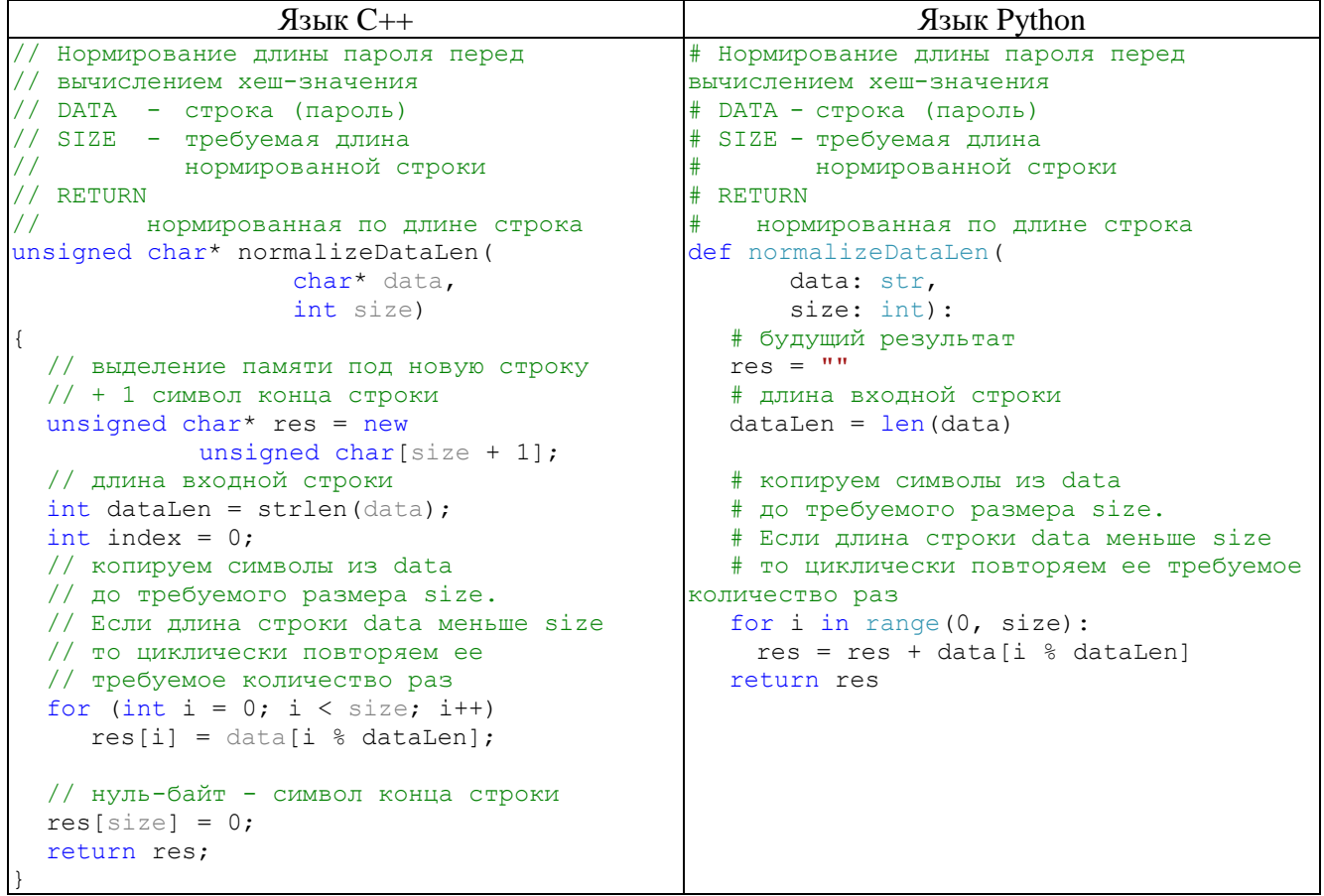

#### Листинг 2 - Функция получения одного хеш-значения строки

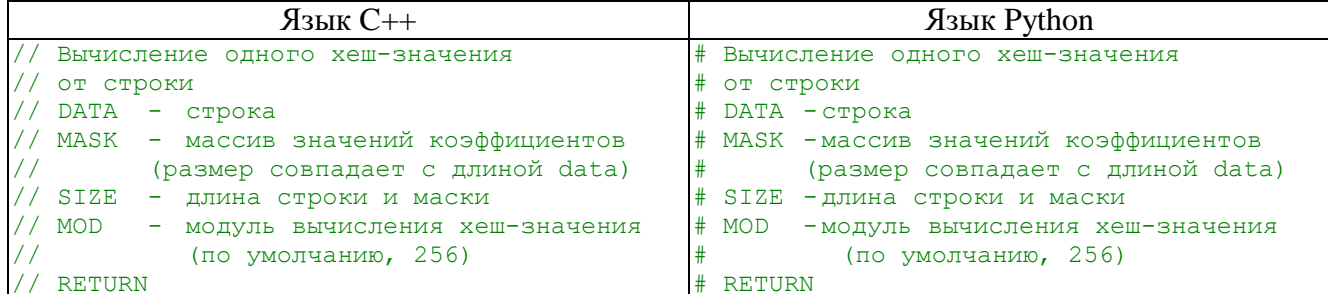

Заключительный этап  $11$  кнасс

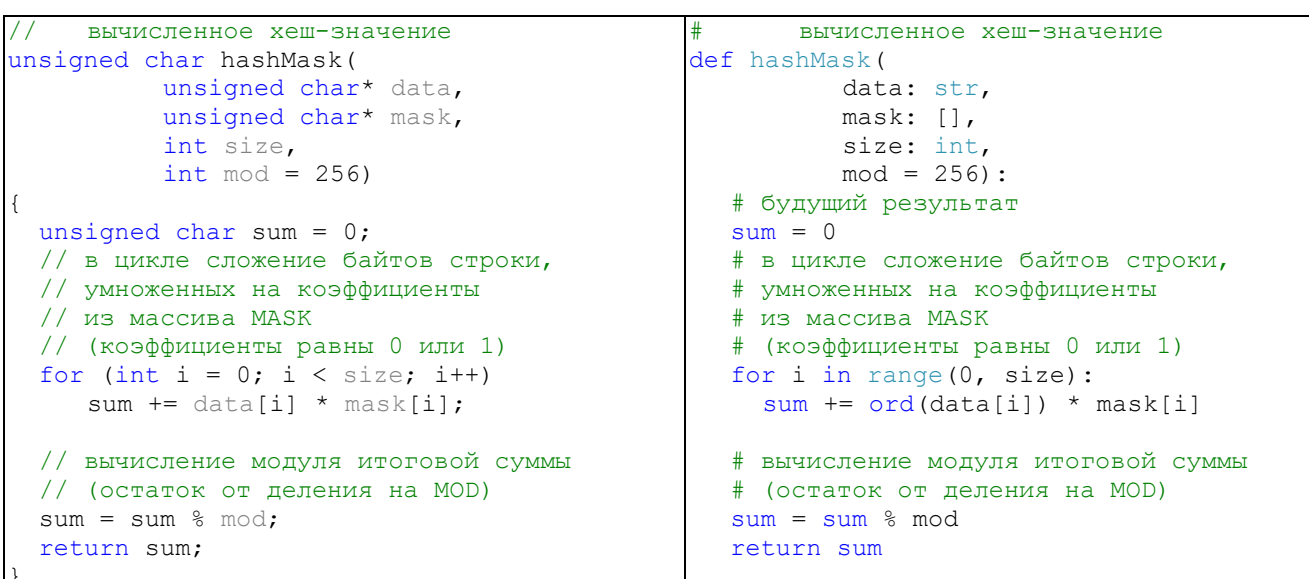

Павлу удалось определить, что все пароли перед вычислением хеш-значений, нормируются по длине к 9 символам. Также стало известно, что для каждого байта хеш-значения используется свой массив коэффициентов из 0 и 1 (маска), то есть для вычисления первого байта хеш-значения применяется маска1, для второго байта - маска2 и так далее.

Помогите Павлу и определите значение масок и правильное хеш-значение для пароля:

superman

К задаче прилагается:

«listing.cpp» – листинг функция на языке программирования  $C++$ , «listing. $py$ » – листинг функция на языке программирования Python.

#### Решение

Для решения задачи необходимо перебрать все значения масок и сравнить результат вычисления хеш-значений на известных примерах из таблицы.

Если нормированная строка имеет длину 9 символов, то и размер маски так же равен 9 числам. Числа в маске могут принимать значение 0 или 1.

Алгоритм решения:

1) Нормируем длину известных паролей (используем функцию normalizeDataLen с параметром  $size=9$ ).

2) Перебираем значение маски от  $\{0, 0, 0, 0, 0, 0, 0, 0, 0\}$  до  $\{1, 1, 1, 1, 1, 1, 1, 1, 1\}$ и вычисляем первый байт хеш-значения. Находим такую маску, при которой хеш-значение первого байта совпадает во всех четырех примерах. При этом значение маски должно быть одинаково во всех четырех примерах.

3) Выполняем п.2) для 2-го, 3-го и 4-го байта хеш-значений. Формируем 4 маски.

4) Используем сформированные в п.3) маски для вычисления 4-х байт хеш-значения для пароля "superman". Предварительно строку необходимо нормализовать до длины 9 символов (supermans).

Ответ: supermans  $-72$  2F 21 27 Маски:  $\{0,0,0,0,1,0,0,0,0\},\$  ${1,1,1,1,1,0,0,0,0}$  $\{0,0,0,0,1,1,1,1,1\},\$  $\{0,1,0,1,1,1,0,1,0\}$ 

# Вариант 2

Система аутентификации проверяет корректность введенного пароля, сравнивая вычисленное хеш-значение. Инженеру Павлу удалось перехватить несколько запросов(паролей) и вычисленных хеш-значений (см. таблицу).

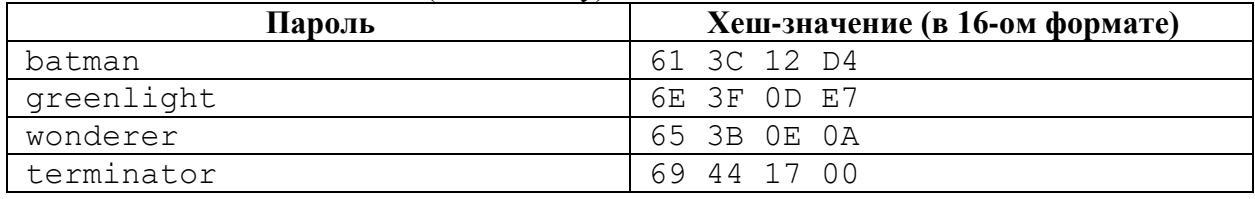

Павлу удалось частично восстановить программный код генератора хеш-значений (см. листинги 1, 2).

Листинг 1 - Функция нормирования длины пароля

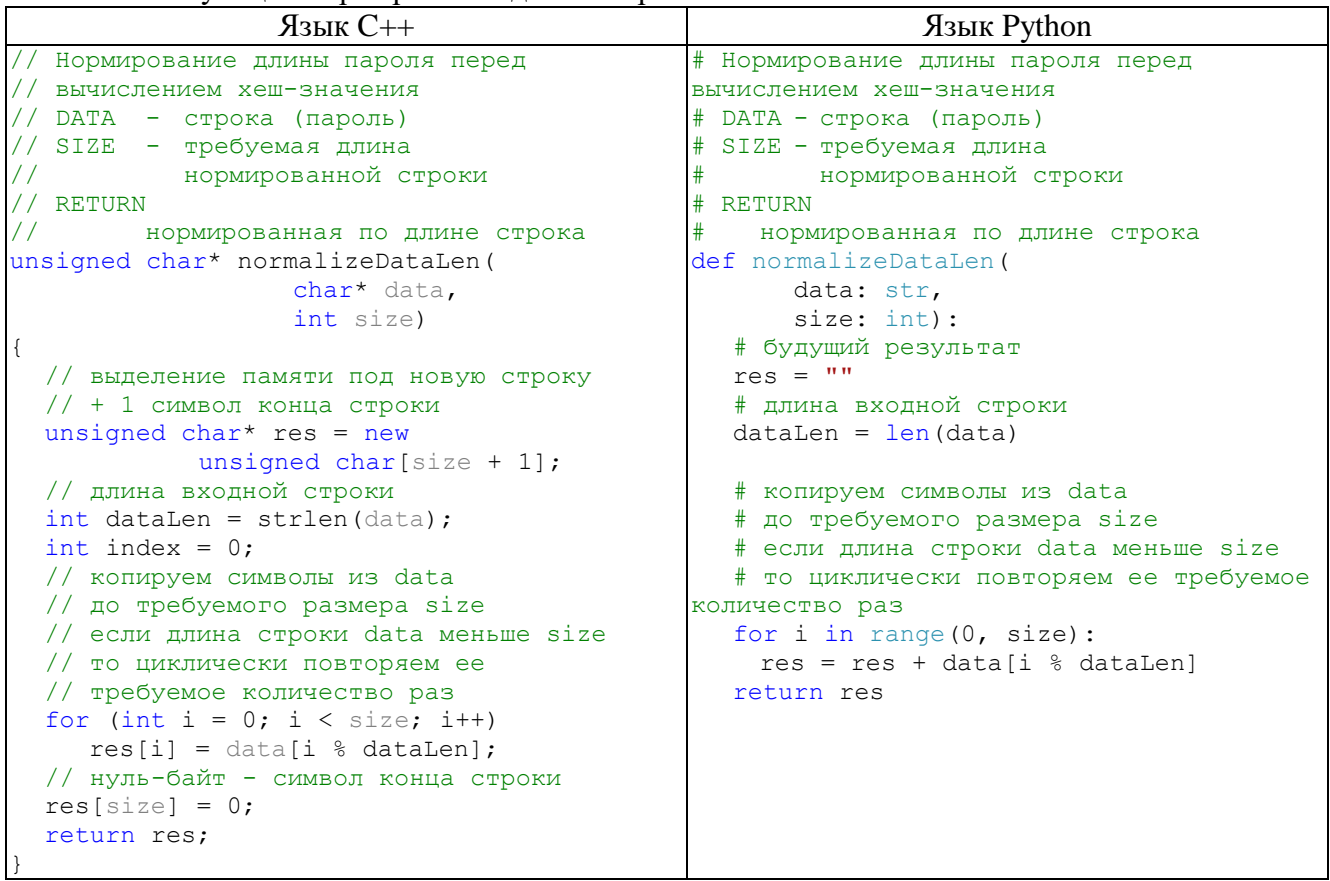

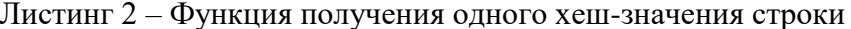

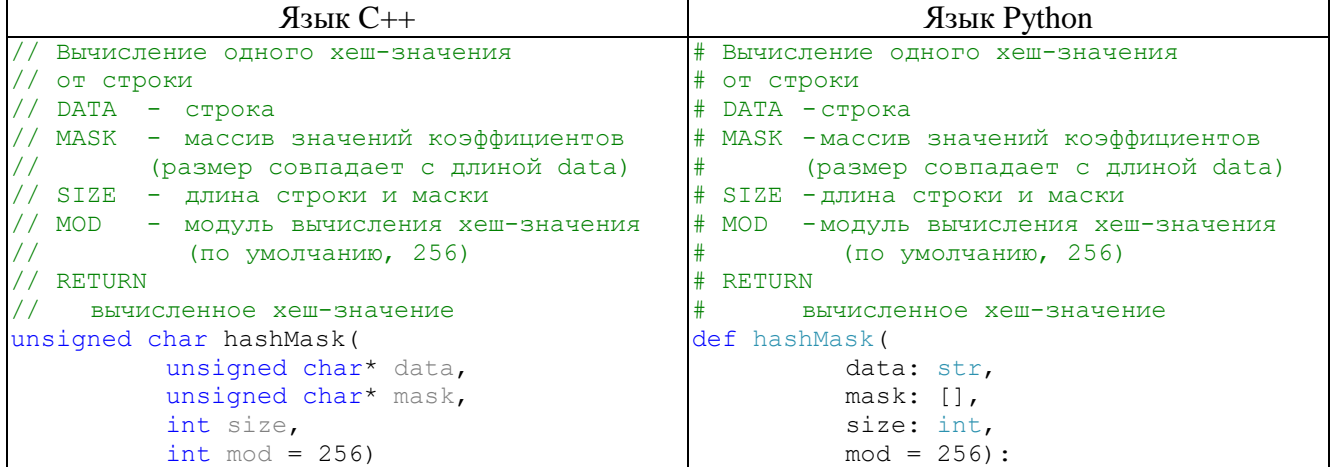

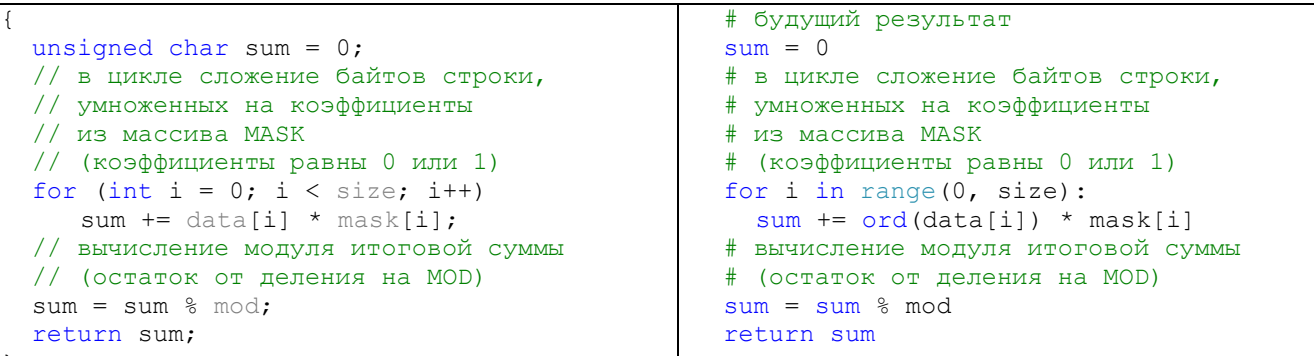

Павлу удалось определить, что все пароли перед вычислением хеш-значений, нормируются по длине к 9 символам. Также стало известно, что для каждого байта хеш-значения используется свой массив коэффициентов из 0 и 1 (маска), то есть для вычисления первого байта хеш-значения применяется маска1, для второго байта - маска2 и так далее.

Помогите Павлу и определите значение масок и правильное хеш-значение для пароля:

robocop

К задаче прилагается:

«listing.cpp» – листинг функция на языке программирования  $C++$ , «listing. $p_y = \text{N}$ тистинг функция на языке программирования Python.

#### Решение

Для решения задачи необходимо перебрать все значения масок и сравнить результат вычисления хеш-значений на известных примерах из таблицы.

Если нормированная строка имеет длину 9 символов, то и размер маски так же равен 9 числам. Числа в маске могут принимать значение 0 или 1.

Алгоритм решения:

1) Нормируем длину известных паролей (используем функцию normalizeDataLen с параметром  $size=9$ ).

2) Перебираем значение маски от  $\{0, 0, 0, 0, 0, 0, 0, 0, 0\}$  до  $\{1, 1, 1, 1, 1, 1, 1, 1, 1\}$ и вычисляем первый байт хеш-значения. Находим такую маску, при которой хеш-значение вычисленного байта совпадает во всех четырех примерах. При этом значение маски должно быть одинаково во всех четырех примерах.

3) Выполняем п.2) для 2-го, 3-го и 4-го байта хеш-значений. Формируем 4 маски.

4) Используем сформированные в п.3) маски для вычисления 4-х байт хеш-значения для пароля "robocop". Предварительно строку необходимо нормализовать до длины 9 символов  $(robocopro).$ 

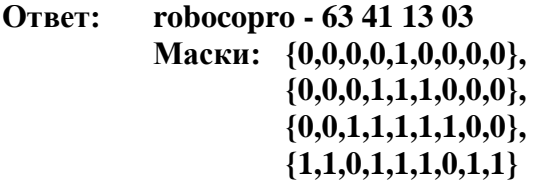

# <span id="page-13-0"></span>**Задача 4. Субтитры**

# *Вариант 1*

Секретные агенты использовали файлы с субтитрами к фильмам для скрытия тайных сообщений. Они придумали специальный метод сокрытия данных в субтитрах, который не влияет на их отображение и не вызывает подозрений при просмотре фильма.

В прилагаемом файле скрыто одно слово. Определите метод сокрытия и расшифруйте спрятанное слово.

*К задаче прилагается: [«Субтитры\\_в1.srt»](4/Субтитры_в1.srt)* – текстовый документ с субтитрами.

#### **Решение**

В прилагаемом файле содержится 80 субтитров. Если предположить, что один субтитр используется для скрытия одного бита, то в данном файле скрыто 80 бит или 10 символов.

Поскольку придуманный метод шифрования не влияет на отображение исходных субтитров, то искать информацию в тексте нет смысла, его точно не меняли. Посмотрим на время появления субтитров и попробуем отыскать закономерность.

Можно заметить, что во всех субтитрах последняя цифра во времени их появления равна либо 5, либо 8. Выпишем последовательность этих цифр, разбив на 10 блоков по 8 цифр.

Есть всего два варианта шифрования данных: 5 может быть использована для передачи 0, 8 – для передачи 1 или наоборот.

Если перевести полученные биты в символы с помощью таблицы ASCII, то в первом варианте результатом будет слово КИБЕРАТАКА.

# **Ответ: КИБЕРАТАКА**

#### *Вариант 2*

Секретные агенты использовали файлы с субтитрами к фильмам для скрытия тайных сообщений. Они придумали специальный метод сокрытия данных в субтитрах, который не влияет на их отображение и не вызывает подозрений при просмотре фильма.

В прилагаемом файле скрыто одно слово. Определите метод сокрытия и расшифруйте спрятанное слово.

#### *К задаче прилагается:*

*[«Субтитры\\_в2.srt»](4/Субтитры_в2.srt)* – текстовый документ с субтитрами.

#### **Решение**

В прилагаемом файле содержится 80 субтитров. Если предположить, что один субтитр используется для скрытия одного бита, то в данном файле скрыто 80 бит или 10 символов.

Поскольку придуманный метод шифрования не влияет на отображение исходных субтитров, то искать информацию в тексте нет смысла, его точно не меняли. Посмотрим на время появления субтитров и попробуем отыскать закономерность.

Можно заметить, что во всех субтитрах последняя цифра во времени их появления равна либо 3, либо 7. Выпишем последовательность этих цифр, разбив на 10 блоков по 8 цифр.

Есть всего два варианта шифрования данных: 3 может быть использована для передачи 0, 7 – для передачи 1 или наоборот.

Если перевести полученные биты в символы с помощью таблицы ASCII, то в первом варианте результатом будет слово НАРУШИТЕЛЬ.

# **Ответ: НАРУШИТЕЛЬ**

# <span id="page-15-0"></span>**Задача 5. QR-код**

# *Вариант 1*

**QR код** – это монохромная картинка, в которой закодированы некоторые данные (алфавитно-цифровые символы, побайтовые данные). QR-код состоит из закрашенных и незакрашенных модулей. Закрашенный модуль соответствует «1», незакрашенный – «0».

QR-код типа Micro-QR имеет размер 15x15 модулей и состоит из следующих компонентов (см. рисунок 1):

(1) – поисковый блок (чёрный квадрат размером 3 на 3 модуля, который окружён рамкой из белых модулей, которая окружена рамкой из чёрных модулей, которая окружена рамкой из белых модулей только с внутренних сторон) – расположен в левом верхнем углу;

(2) – горизонтальная синхрополоса (начинаются от самого верхнего правого белого модуля поискового блока и идет, чередуя чёрные и белые модули, по горизонтали);

(3) – вертикальная синхрополоса (начинаются от самого нижнего левого белого модуля поискового блока и идет, чередуя чёрные и белые модули, по вертикали);

(4) – служебная информация, содержащая тип и версию QR-кода (7 бит) – продублирована 2 раза (дубль1 слева-направо, дубль2 снизу-вверх, значение *i-х* битов в дублях совпадают);

(5) – заголовок данных, содержащий формат данных (*1110* – алфавитно-цифровые символы);

(6) – размер данных в символах (8 бит) – число от 0 до 15;

(7) – сами данные и байты заполнителя (при необходимости).

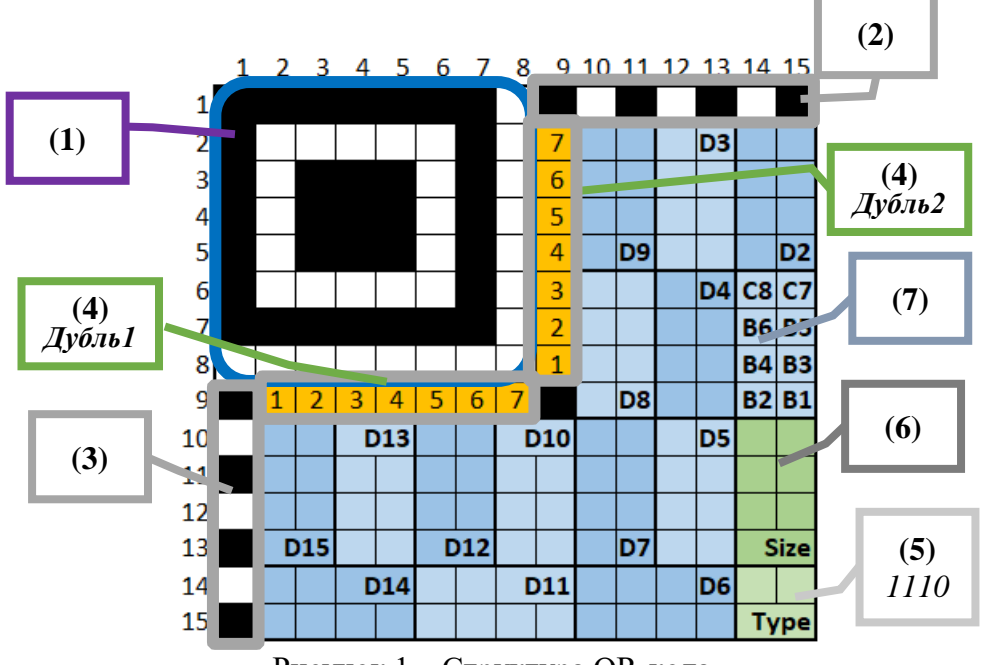

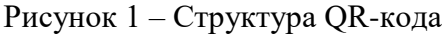

Данные разбиты на блоки по 8 бит. Сами данные закодированы следующим образом: каждому символу ставится в соответствии число из таблицы (см. таблицу 1) размером 6 бит  $(B_1, B_2, \ldots, B_6)$ . Оставшиеся 2 бита  $(C_7, C_8)$  заполняются значением контрольной суммы по формуле:

$$
C_7 = B_1 \oplus B_3 \oplus B_4,
$$
  
\n
$$
C_8 = B_2 \oplus B_5 \oplus B_6,
$$
  
\n
$$
T \oplus C_8 = B_2 \oplus B_5 \oplus B_6,
$$
  
\n
$$
0 \oplus 0 = 0
$$

 $0 \oplus 1 = 1$  $1 \oplus 0 = 1$  $1 \oplus 1 = 0$ 

|                | Таблица Т — Кодирование/декодирование символов для алфавитно-цифрового режима |                                                                                          |              |    |        |                         |    |        |
|----------------|-------------------------------------------------------------------------------|------------------------------------------------------------------------------------------|--------------|----|--------|-------------------------|----|--------|
|                |                                                                               | Символ  Значение Дв.значение  Символ  Значение Дв.значение  Символ  Значение Дв.значение |              |    |        |                         |    |        |
| $\mathbf{0}$   | $\bigcap$                                                                     | 000000                                                                                   | F            | 15 | 001111 | U                       | 30 | 011110 |
| $\mathbf{1}$   | 1                                                                             | 000001                                                                                   | G            | 16 | 010000 | $\overline{\mathbf{V}}$ | 31 | 011111 |
| $\overline{2}$ | $\overline{2}$                                                                | 000010                                                                                   | H            | 17 | 010001 | W                       | 32 | 100000 |
| 3              | 3                                                                             | 000011                                                                                   | $\mathbf{I}$ | 18 | 010010 | $\mathbf{x}$            | 33 | 100001 |
| 4              | 4                                                                             | 000100                                                                                   | J            | 19 | 010011 | Y                       | 34 | 100010 |
| 5              | 5                                                                             | 000101                                                                                   | ĸ            | 20 | 010100 | $\mathbf{z}$            | 35 | 100011 |
| 6              | 6                                                                             | 000110                                                                                   | L            | 21 | 010101 | пробел                  | 36 | 100100 |
| 7              | 7                                                                             | 000111                                                                                   | М            | 22 | 010110 | \$                      | 37 | 100101 |
| 8              | 8                                                                             | 001000                                                                                   | N            | 23 | 010111 | နွ                      | 38 | 100110 |
| 9              | 9                                                                             | 001001                                                                                   | $\circ$      | 24 | 011000 | $\star$                 | 39 | 100111 |
| A              | 10                                                                            | 001010                                                                                   | P            | 25 | 011001 | $\ddot{}$               | 40 | 101000 |
| $\mathbf{B}$   | 11                                                                            | 001011                                                                                   | Q            | 26 | 011010 |                         | 41 | 101001 |
| $\mathbf C$    | 12                                                                            | 001100                                                                                   | R            | 27 | 011011 |                         | 42 | 101010 |
| D              | 13                                                                            | 001101                                                                                   | S            | 28 | 011100 |                         | 43 | 101011 |
| Е              | 14                                                                            | 001110                                                                                   | т            | 29 | 011101 | $\ddot{\cdot}$          | 44 | 101100 |

Таблица 1 – Кодирование/декодирование символов для алфавитно-цифрового режима

Максимальная длина строки в microQR – 15 символов.

Если данных меньше, то оставшиеся 8-битные блоки заполняются масками 2-х типов, чередуя друг друга: *1101 1100*, *0001 0001*, …, пока не заполнится всё пространство данных QR-кода.

Заполнение начинается с правого нижнего угла, идёт в пределах столбика справа-налево, снизу-вверх. Если текущий модуль занят (например, полосой синхронизации, служебными данными или поисковым блоком), то он пропускается. Если достигнут верх столбика, то движение продолжается с верхнего правого угла столбика, который расположен левее, и идёт сверху вниз. Достигнув низа, движение продолжается от нижнего правого угла столбика, который расположен левее, и идёт снизу-вверх. И так далее, пока всё свободное пространство не будет заполнено. Нумерация и порядок заполнения модулей QR-кода представлен на рис.2.

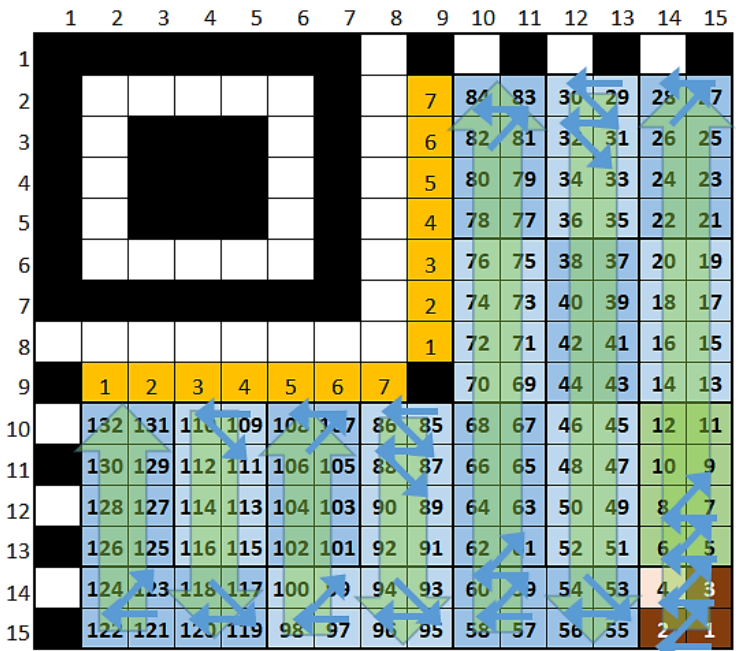

Рисунок 2 – Последовательность битов в блоках QR-кода

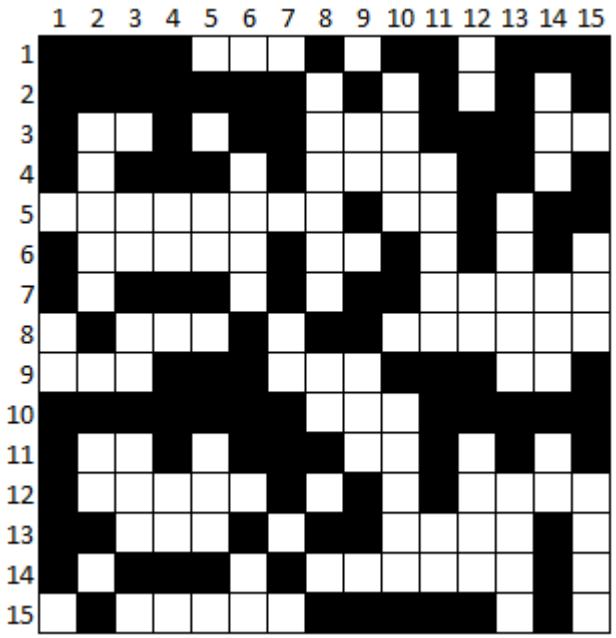

# **Решение**

Необходимо определить место каждой строки исходя из структуры QR-кода. Пронумеруем имеющиеся строки и представим их в двоичном формате.

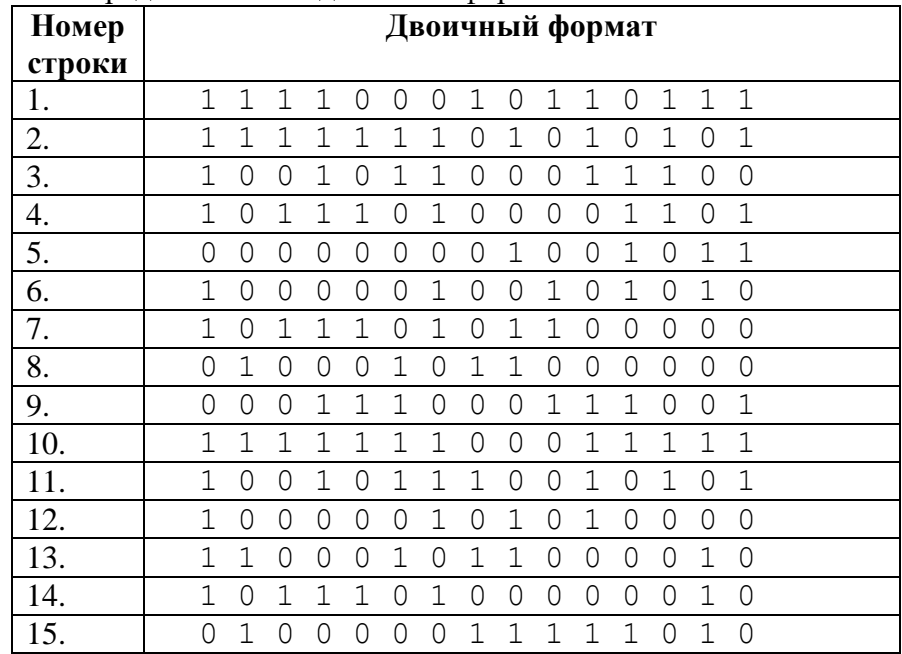

Исходя из структуры QR-кода, можно выделить обязательные фиксированные блоки – поисковый блок.

На 1-ю позицию(строку) подходит только строка 2, поскольку содержит верхнюю часть квадрата («111111101010101»), а также горизонтальную синхрополосу.

На 2-ю позицию подходят только строки 6 или 12 (последовательность «10000010…»).

На 3-5-ю позиции подходят строки 4, 7, 14 – они содержат «центральный» квадрат из трех «1» и обрамление большого квадрата поискового блока («10111010…»).

На 6-ю позицию подходит только строка 12 или 6 (обратная от строки 2).

На 7-ю позицию подходит одна строка из оставшихся - строка 10 («11111110 ... » - низ квадрата).

На 8-ю позицию подходит только строка 5 («00000000...»).

Теперь разберем нижнюю часть QR-кода.

Известно, что в правом нижнем углу содержится формат данных – «1110». При этом в первом столбце идет вертикальная синхрополоса. Следовательно, необходимо найти строки:

– начинается с «1» и заканчивается на «11» (15-я позиция QR-кода) – подходят строки 1 и 10, но строка 10 уже стоит на 7-й позиции – остается строка 1;

– начинается с «0» и заканчивается на «01» (14-я позиция QR-кода) – подходит только строка 9.

Поле «размер данных» содержит информацию о количестве символов. Из условия известно, что максимальная длина строки – 15 бит. Поскольку на поле длины выделяется 1 байт, то значение 15 будет записано как «00001111». Следовательно, первые 4 бита поля длины всегда будут равны «0000». Осталось найти строки, начинающиеся на «1» и «0» (вертикальная синхрополоса) и заканчивающиеся на «00». Подходят следующие строки:

– на 13-ю позицию – начинается с «1» и заканчивается «00» – подходят строки 3, 7, 12. Однако строки 7 и 12 уже задействованы, значит остается только строка 3;

– на 12-ю позицию – начинается с «0» и заканчивается «00» – строка 8.

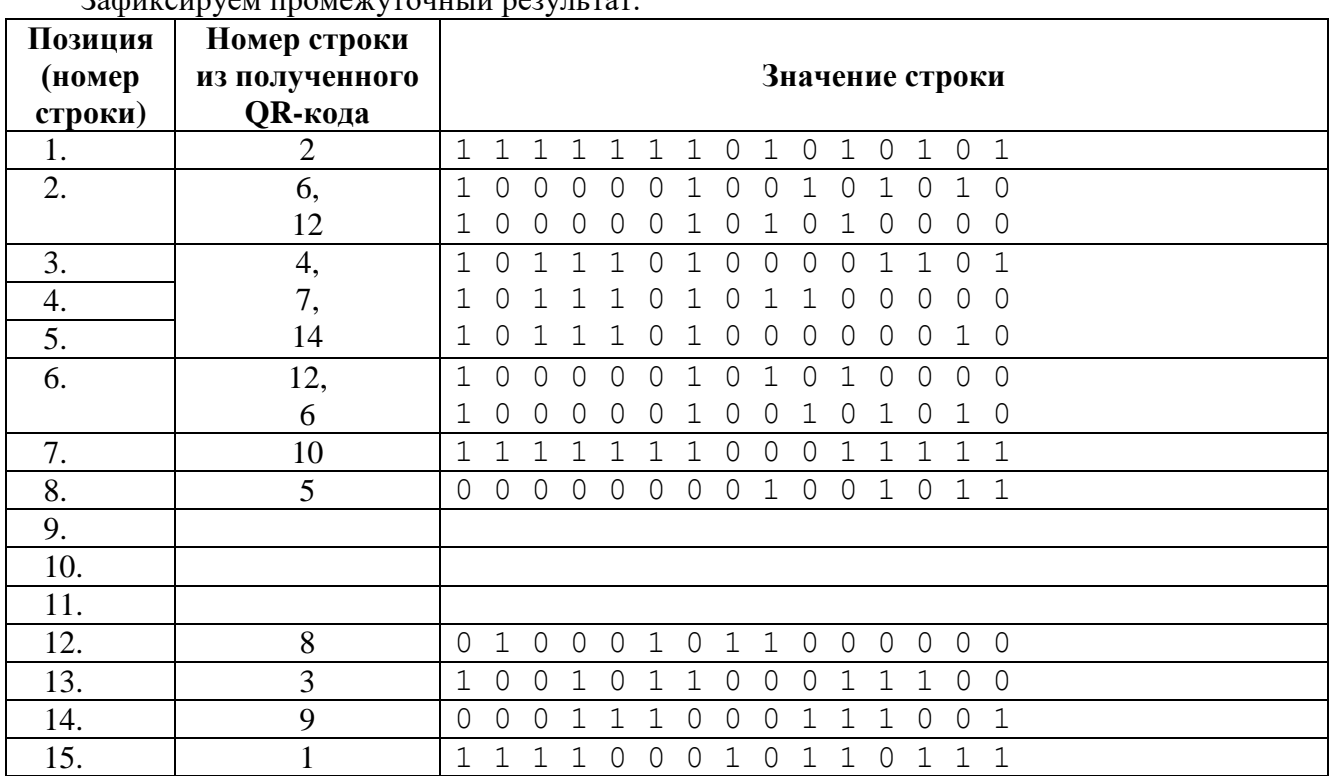

Зафиксируем промежуточный результат

Остались не распределенными строки 11, 13, 15. Из них только строка 15 начинается с «0» – значит в соответствии с вертикальной синхрополосой она встанет на позицию 10.

Известно также, что в 9-й строке в 9-м столбце всегда стоит «1». Из оставшихся двух строк (11, 13) только в строке 13 на 9-м месте стоит «1». Следовательно, строка 13 идет на 9-ю позицию, строка 11 – на 11-ю позицию.

Итоговое распределение строк представлено ниже. Разберем служебную информацию.

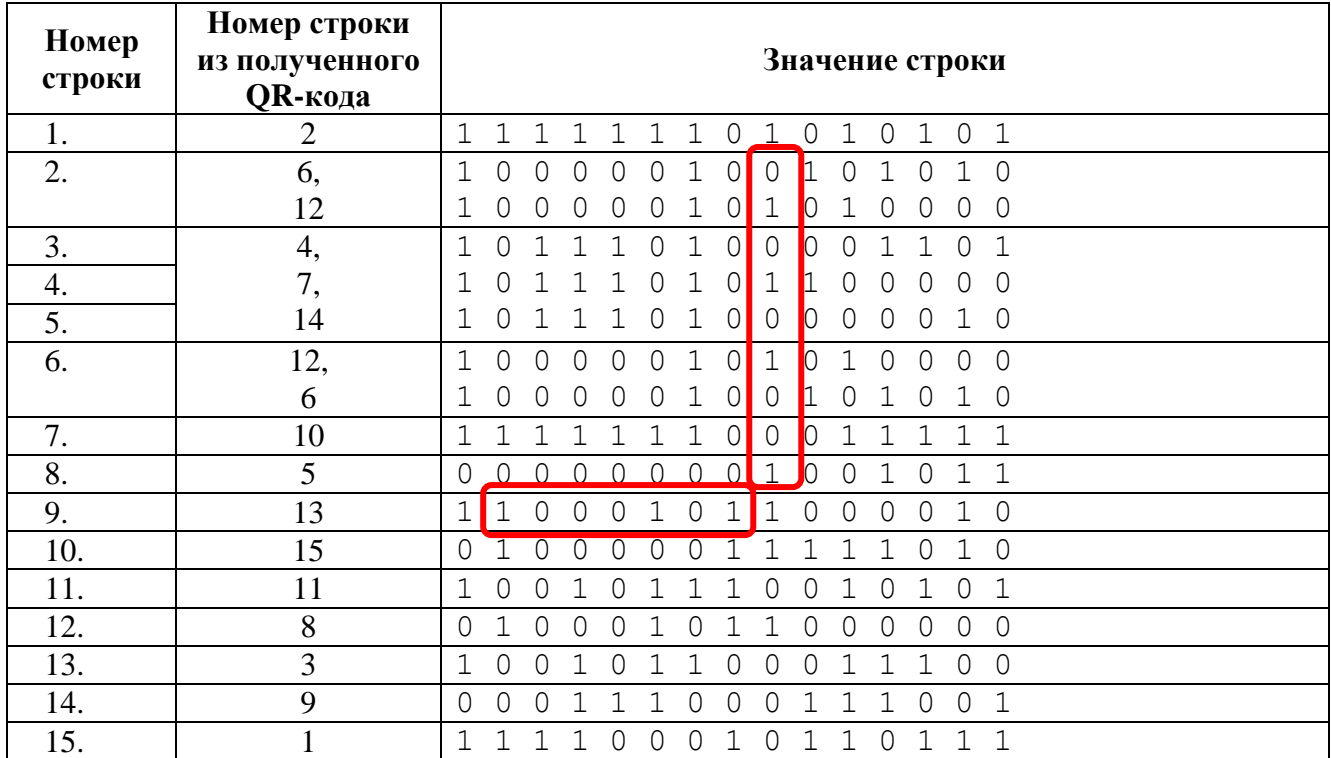

Известно, что служебная информация дублируется в двух местах. Одна копия нам известна (строка 9 биты 2-8) – «1000101».

Вертикальный дубль служебной информации должен ее повторять (столбец 9, строки с 9-й по 2-ю снизу-вверх). Следовательно:

- на 6-й позиции должна находится строка 6;
- на 5-й позиции должна находится строка 14 или 4;
- на 4-й позиции должна находится строка 7;
- на 3-й позиции должна находится строка 4 или 14 (обратное от 5-й позиции);

– на 2-й позиции должна находится строка 12.

Итоговое распределение строк представлено ниже. Разберем получившийся QR-код на блоки.

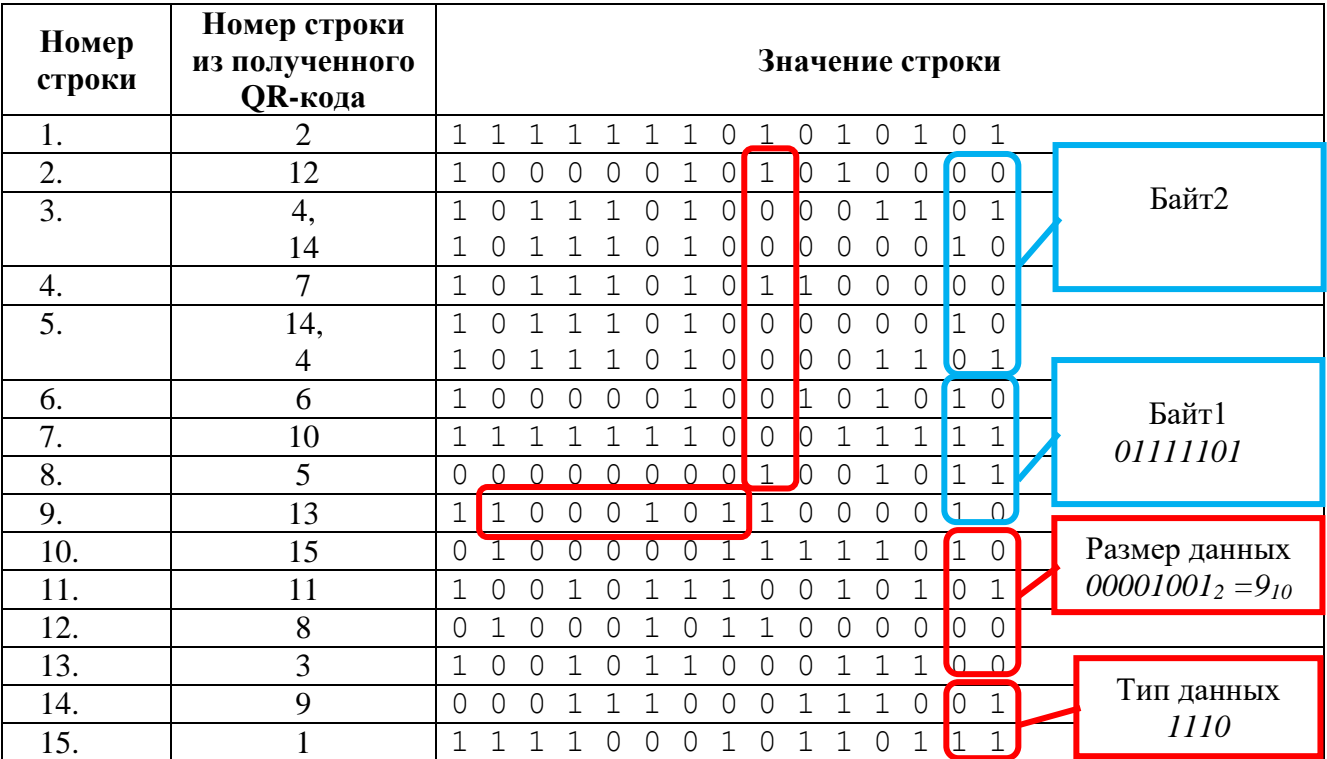

Из восстановленной части QR-кода можно определить, что длина сообщения составляет 9 символов. Известен 1-й символ, который определяется по таблице – *01111101 = 011111 01 = V*.

Второй символ может принять следующие значения исходя из комбинации строк 4 и 14 на позициях 3 и 5:

 – на 3-й позиции строка 14, на 5-й позиции строка 4, – на 3-й позиции строка 4, на 5-й позиции строка 14. Посчитаем контрольную сумму по формуле из условия: – *100001 00*:

 $C_7 = B_1 \oplus B_3 \oplus B_4$ :  $0 = 1 \oplus 0 \oplus 0$  – неверно  $C_8 = B_2 \oplus B_5 \oplus B_6$ :  $0 = 0 \oplus 0 \oplus 1$  – неверно *01001000* – *010010 00*:  $C_7 = B_1 \oplus B_3 \oplus B_4$ :  $0 = 0 \oplus 0 \oplus 0$  – верно  $C_8 = B_2 \oplus B_5 \oplus B_6$ :  $0 = 1 \oplus 1 \oplus 0$  – верно

Следовательно, на 3-й позиции будет строка 4, на 5-й позиции – строка 14.

Построим окончательный QR-код и разобьем на блоки данных.

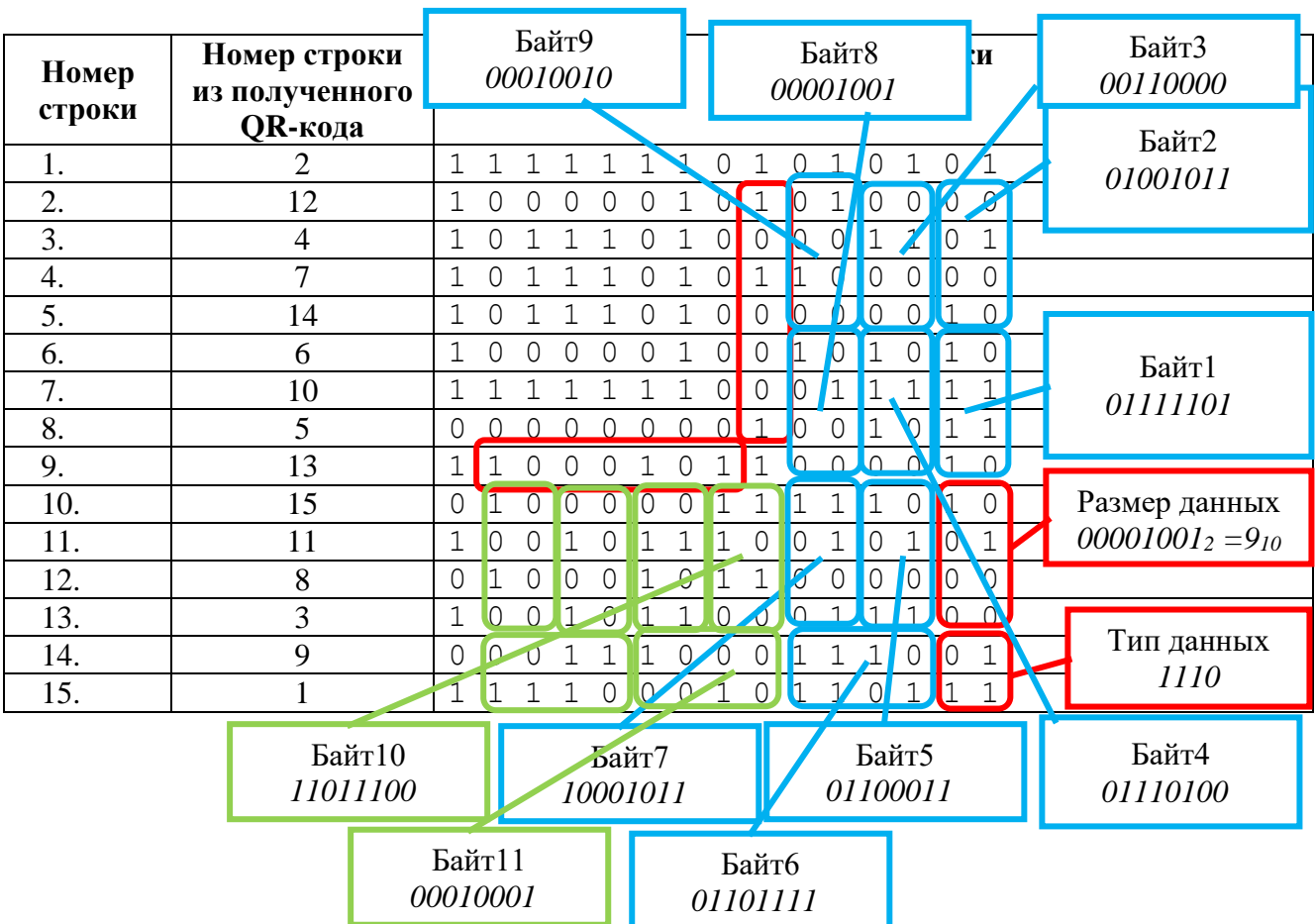

Байт 1 – *01111101* = *011111 01* – V Байт 2 – *01001011* = *010010 11* – I Байт 3 – *00110000* = *001100 00* – C Байт 4 – *01110100* = *011101 00* – T Байт 5 – *01100011* = *011000 11* – O Байт 6 – *01101111* = *011011 11* – R Байт 7 – *10001011* = *100010 11* – Y Байт 8 – *00001001* = *000010 01* – 2 Байт 9 – *00010010* = *000100 10* – 4

Байты 10,11 и дальше повторяют маску: «*11011100 00010001*», что подтверждает корректность полученного QR-кода.

# **Ответ: VICTORY24**

# *Вариант 2*

**QR код** – это монохромная картинка, в которой закодированы некоторые данные (алфавитно-цифровые символы, побайтовые данные). QR-код состоит из закрашенных и незакрашенных модулей. Закрашенный модуль соответствует «1», незакрашенный – «0».

QR-код типа Micro-QR имеет размер 15x15 модулей и состоит из следующих компонентов (см. рисунок 1):

(1) – поисковый блок (чёрный квадрат размером 3 на 3 модуля, который окружён рамкой из белых модулей, которая окружена рамкой из чёрных модулей, которая окружена рамкой из белых модулей только с внутренних сторон) – расположен в левом верхнем углу;

(2) – горизонтальная синхрополоса (начинаются от самого верхнего правого белого модуля поискового блока и идет, чередуя чёрные и белые модули, по горизонтали);

(3) – вертикальная синхрополоса (начинаются от самого нижнего левого белого модуля поискового блока и идет, чередуя чёрные и белые модули, по вертикали);

(4) - служебная информация, содержащая тип и версию QR-кода (7 бит) - продублирована 2 раза (дубль1 слева-направо, дубль2 снизу-вверх, значение *і-х* битов в дублях совпадают);

- $(5)$  заголовок данных, содержащий формат данных  $(1110 \text{and} \text{ab}$ итно-цифровые символы);
- $(6)$  размер данных в символах (8 бит) число от 0 до 15;

(7) - сами данные и байты заполнителя (при необходимости).

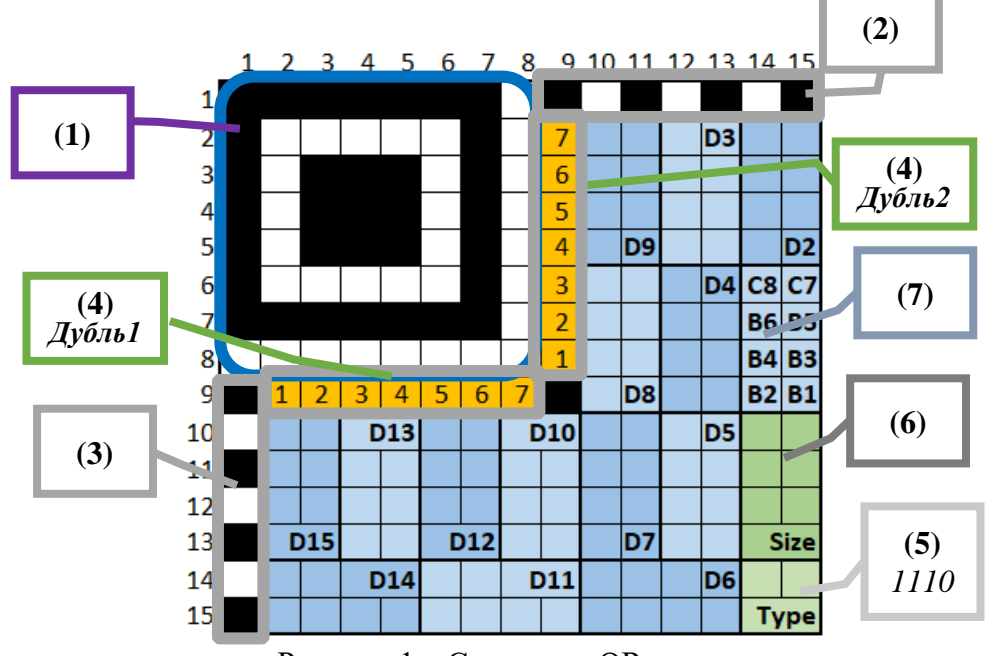

Рисунок 1 - Структура QR-кода

Данные разбиты на блоки по 8 бит. Сами данные закодированы следующим образом: каждому символу ставится в соответствии число из таблицы (см. таблицу 1) размером 6 бит  $(B_1, B_2, \ldots, B_6)$ . Оставшиеся 2 бита  $(C_7, C_8)$  заполняются значением контрольной суммы по формуле:

$$
C_7 = B_1 \oplus B_3 \oplus B_4,
$$
  

$$
C_8 = B_2 \oplus B_5 \oplus B_6,
$$

где **(+)** – сложение по модулю 2 (исключающее ИЛИ, XOR):

$$
0\oplus 0=0
$$

$$
0\oplus 1=1
$$

$$
1 \bigoplus 0 = 1
$$

 $1 \oplus 1 = 0$ 

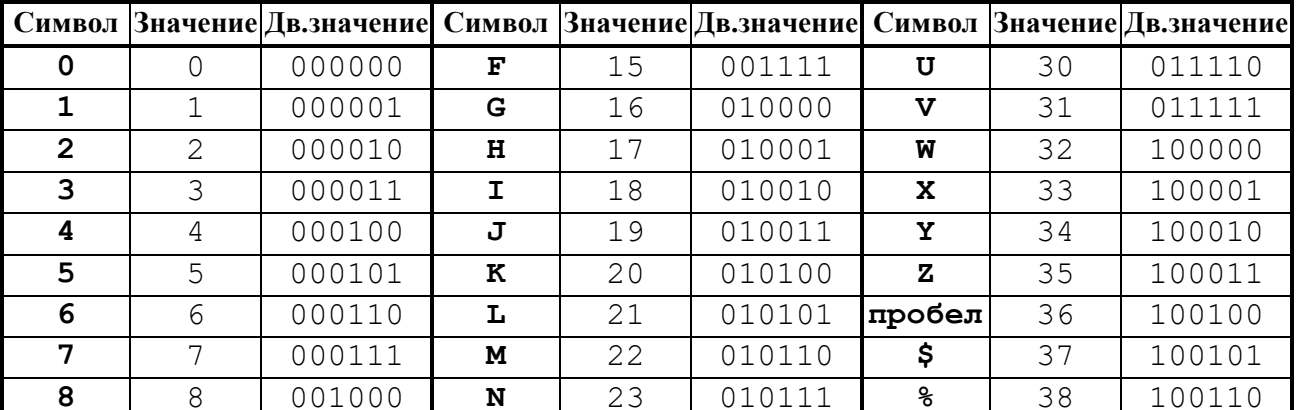

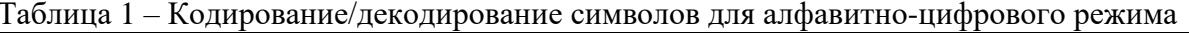

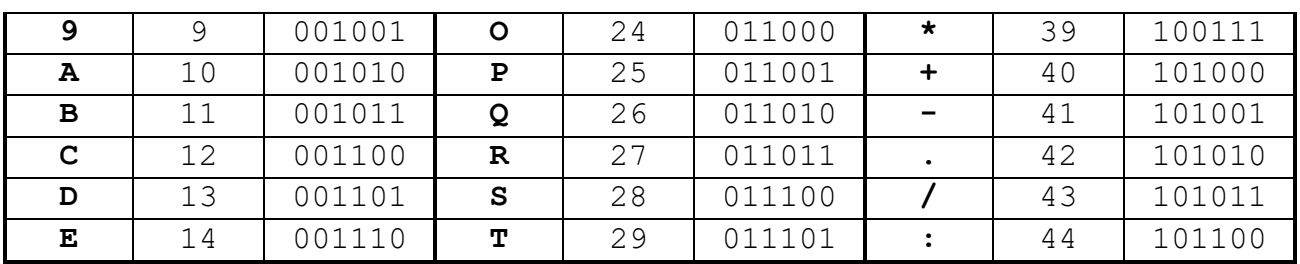

Максимальная длина строки в microQR - 15 символов.

Если данных меньше, то оставшиеся 8-битные блоки заполняются масками 2-х типов, чередуя друг друга: 1101 1100, 0001 0001, ..., пока не заполнится всё пространство данных ОR-кода.

Заполнение начинается с правого нижнего угла, идёт в пределах столбика справа-налево, снизу-вверх. Если текущий модуль занят (например, полосой синхронизации, служебными данными или поисковым блоком), то он пропускается. Если достигнут верх столбика, то движение продолжается с верхнего правого угла столбика, который расположен левее, и идёт сверху вниз. Достигнув низа, движение продолжается от нижнего правого угла столбика, который расположен левее, и идёт снизу-вверх. И так далее, пока всё свободное пространство не будет заполнено. Нумерация и порядок заполнения модулей QR-кода представлен на рис.2.

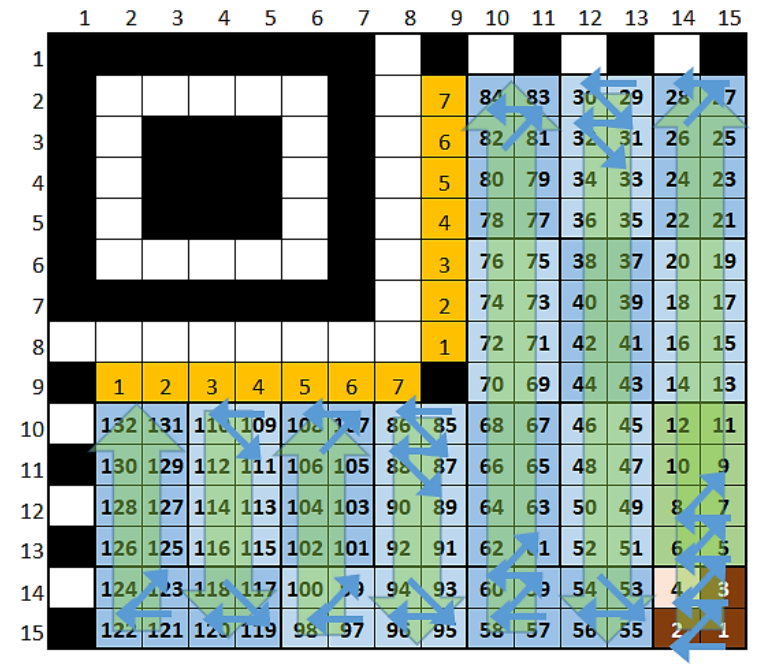

Рисунок 2 - Последовательность битов в блоках QR-кода

По сети передавался QR-код, содержащий некоторое сообщение. Однако в ходе передачи строки QR-кода перепутались. Восстановите исходный QR-код и извлеките сообщение.

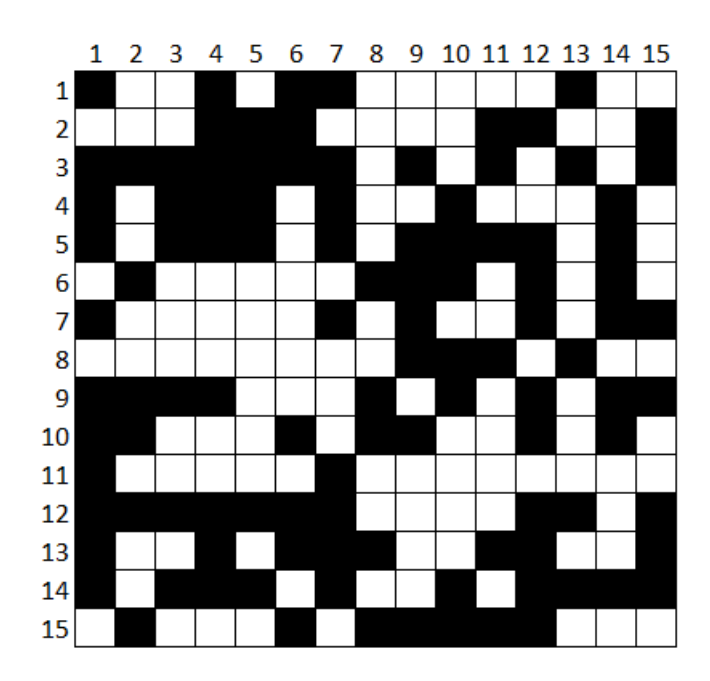

#### **Решение**

Необходимо определить место каждой строки исходя из структуры QR-кода. Пронумеруем имеющиеся строки и представим их в двоичном формате.

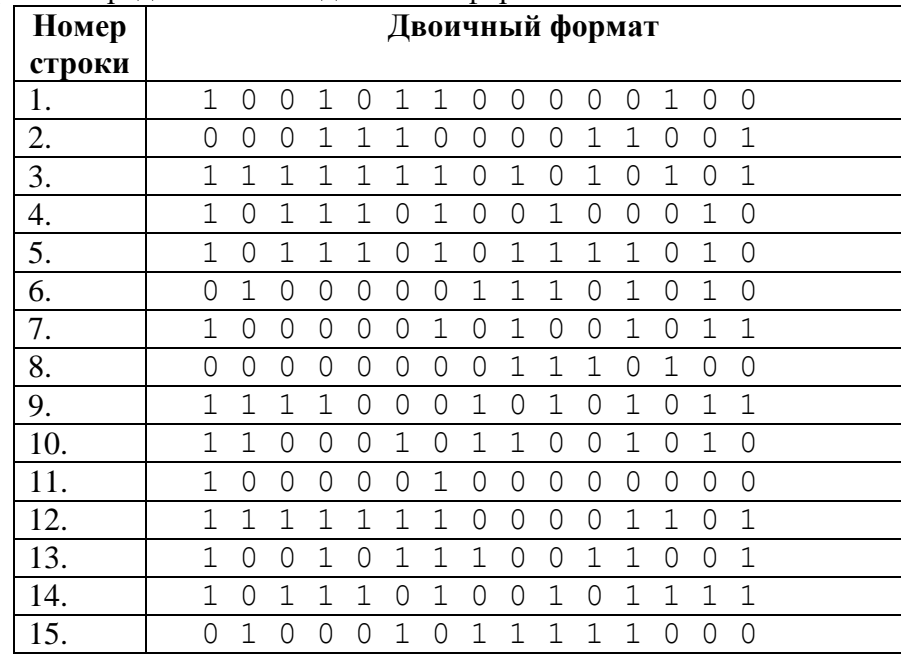

Исходя из структуры QR-кода, можно выделить обязательные фиксированные блоки – поисковый блок.

На 1-ю позицию(строку) подходит только строка 3, поскольку содержит верхнюю часть квадрата («111111101010101»), а также горизонтальную синхрополосу.

На 2-ю позицию подходят только строки 7 или 11 (последовательность «10000010…»).

На 3-5-ю позиции подходят строки 4, 5, 14 – они содержат «центральный» квадрат из трех «1» и обрамление большого квадрата поискового блока («10111010…»).

На 6-ю позицию подходит только строка 11 или 7 (обратная от строки 2).

На 7-ю позицию подходит одна строка из оставшихся – строка 12 («11111110 ...» – низ квадрата).

На 8-ю позицию подходит только строка 8 («00000000…»).

Теперь разберем нижнюю часть QR-кода.

Известно, что в правом нижнем углу содержится формат данных – «1110». При этом в первом столбце идет вертикальная синхрополоса. Следовательно, необходимо найти строки:

– начинается с «1» и заканчивается на «11» (15-я позиция QR-кода) – подходят строки 7, 9, 14, но строки 7 и 14 уже стоят на позициях, остается только строка 9;

– начинается с «0» и заканчивается на «01» (14-я позиция QR-кода) – подходит только строка 2.

Поле «размер данных» содержит информацию о количестве символов. Из условия известно, что максимальная длина строки – 15 бит. Поскольку на поле длины выделяется 1 байт, то значение 15 будет записано как «00001111». Следовательно, первые 4 бита поля длины всегда будут равны «0000». Осталось найти строки, начинающиеся на «1» и «0» (вертикальная синхрополоса) и заканчивающиеся на «00». Подходят следующие строки:

– на 13-ю позицию – начинается с «1» и заканчивается «00» – подходят строки 1, 11. Однако строка 11 уже задействована, значит остается только строка 1;

– на 12-ю позицию – начинается с «0» и заканчивается «00» – подходят строки 8, 15. Однако строка 8 уже задействована, значит остается только строка 15.

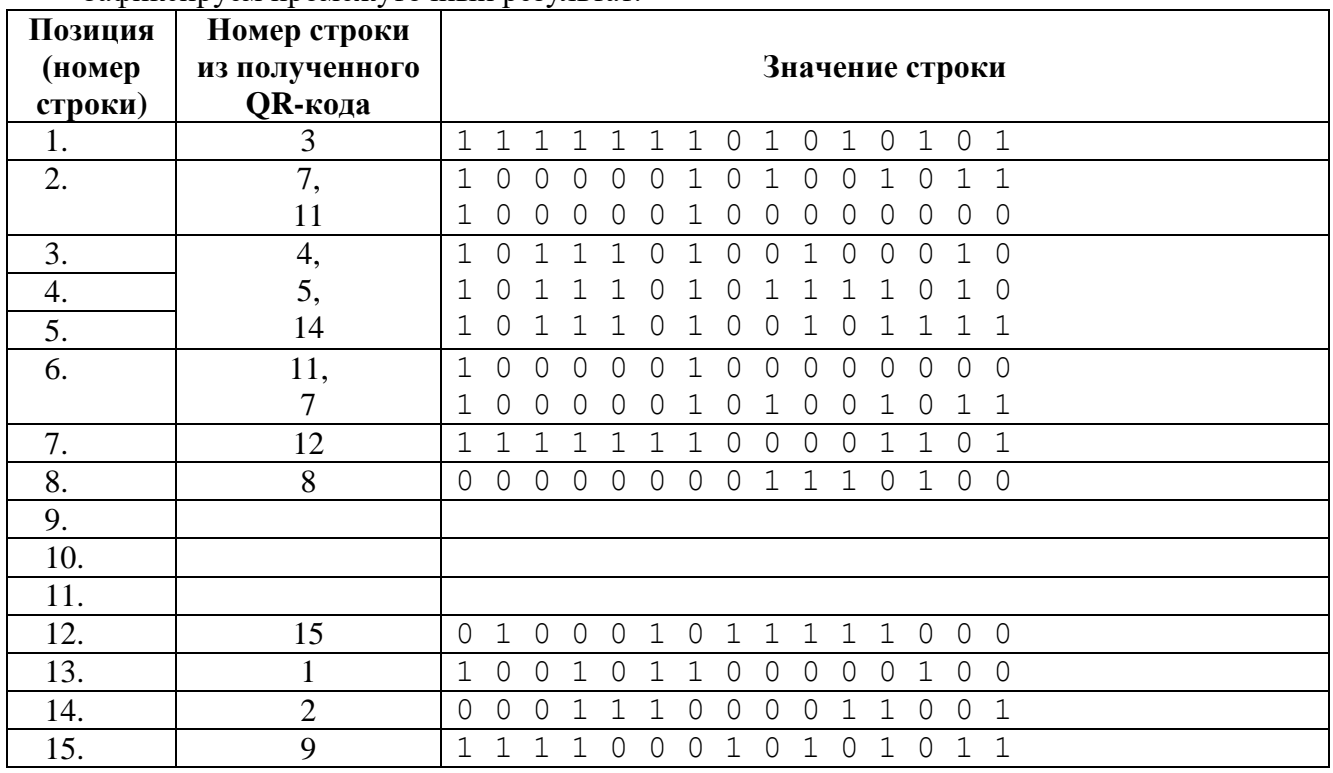

Зафиксируем промежуточный результат.

Остались не распределенными строки 6, 10, 13. Из них только строка 6 начинается с «0» – значит в соответствии с вертикальной синхрополосой она встанет на позицию 10.

Известно также, что в 9-й строке в 9-м столбце всегда стоит «1». Из оставшихся двух строк (10, 13) только в строке 10 на 9-м месте стоит «1». Следовательно, строка 10 идет на 9-ю позицию, строка 13 – на 11-ю позицию.

Итоговое распределение строк представлено ниже. Разберем служебную информацию.

![](_page_26_Picture_237.jpeg)

Известно, что служебная информация дублируется в двух местах. Одна копия нам известна (строка 9 биты 2-8) – «1000101».

Вертикальный дубль служебной информации должен ее повторять (столбец 9, строки с 9-й по 2-ю снизу-вверх). Следовательно:

- на 6-й позиции должна находится строка 11;
- на 5-й позиции должна находится строка 14 или 4;
- на 4-й позиции должна находится строка 5;
- на 3-й позиции должна находится строка 4 или 14 (обратное от 5-й позиции);

– на 2-й позиции должна находится строка 7.

Итоговое распределение строк представлено ниже. Разберем получившийся QR-код на блоки.

![](_page_27_Picture_408.jpeg)

Из восстановленной части QR-кода можно определить, что длина сообщения составляет 9 символов. Известен 1-й символ, который определяется по таблице – *01001000 = 010010 00 = I*.

Второй символ может принять следующие значения исходя из комбинации строк 4 и 14 на позициях 3 и 5:

 – на 3-й позиции строка 14, на 5-й позиции строка 4, – на 3-й позиции строка 4, на 5-й позиции строка 14. Посчитаем контрольную сумму по формуле из условия: – *010111 11*:

 $C_7 = B_1 \oplus B_3 \oplus B_4$ : 1 = 0  $\oplus$  0  $\oplus$  1 – верно  $C_8 = B_2 \oplus B_5 \oplus B_6$ : 1 = 1  $\oplus$  1  $\oplus$  1 – верно *11010111* – *110101 11*:  $C_7 = B_1 \oplus B_3 \oplus B_4$ : 1 = 1  $\oplus$  0  $\oplus$  1 – неверно  $C_8 = B_2 \oplus B_5 \oplus B_6$ : 1 = 1  $\oplus$  0  $\oplus$  1 – неверно Следовательно, на 3-й позиции будет строка 14, на 5-й позиции – строка 4.

Построим окончательный QR-код и разобьем на блоки данных.

![](_page_28_Picture_391.jpeg)

- 
- Байт 4 *00111001* = *001110 01* E
- Байт 5 *01010110* = *010101 10* L
- Байт 6 *01010110* = *010101 10* L
- Байт 7 *00111001* = *001110 01* E
- Байт 8 *00110000* = *001100 00* C
- Байт 9 *01110100* = *011101 00* T

Байты 10,11 и дальше повторяют маску: «*11011100 00010001*», что подтверждает корректность полученного QR-кода.

# **Ответ: INTELLECT**